# GNU Emacs Survival Card

# for version 29

In the following, C-z means hit the 'z' key while holding down the Ctrl key. M-z means hit the 'z' key while hitting the Meta (labeled Alt on some keyboards) or after hitting Esc key.

# Running Emacs

To enter GNU Emacs, just type its name: emacs. Emacs divides the frame into several areas: menu line, buffer area with the edited text, mode line describing the buffer in the window above it, and a minibuffer/echo area in the last line.

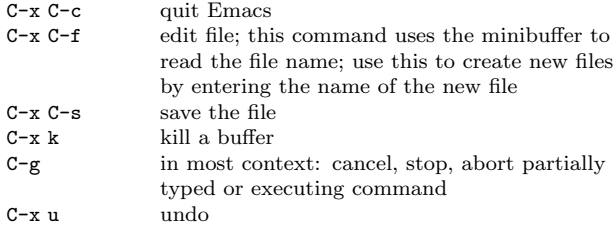

# Moving About

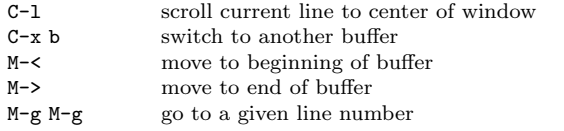

#### Multiple Windows

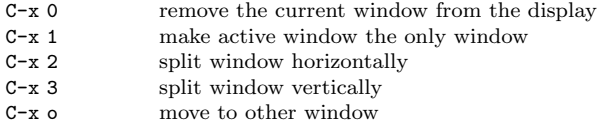

# Regions

Emacs defines a 'region' as the space between the mark and the point. A mark is set with C-space. The point is at the cursor position.

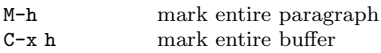

# Killing and Copying

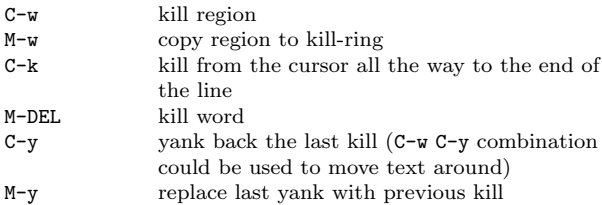

# **Searching**

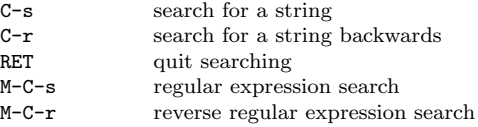

Use C-s or C-r again to repeat the search in either direction.

# Tags

Tags tables files record locations of function and procedure definitions, global variables, data types and anything else convenient. To create a tags table file, type 'etags input files' as a shell command.

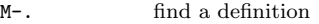

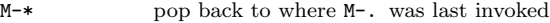

M-x tags-query-replace run query-replace on all files recorded in tags table

M-, continue last tags search or query-replace

# Compiling

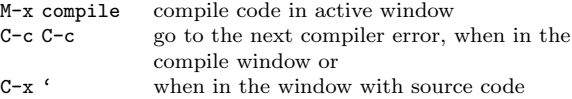

#### Dired, the Directory Editor

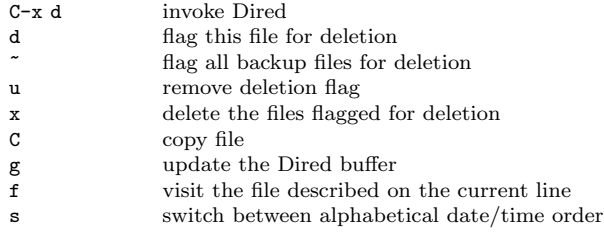

# Reading and Sending Mail

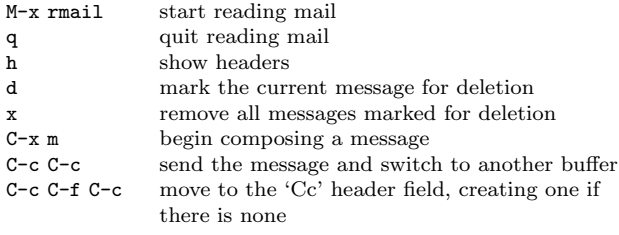

#### Miscellaneous

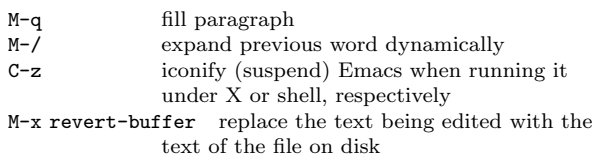

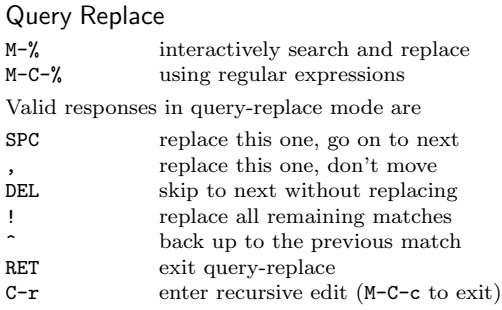

# Regular Expressions

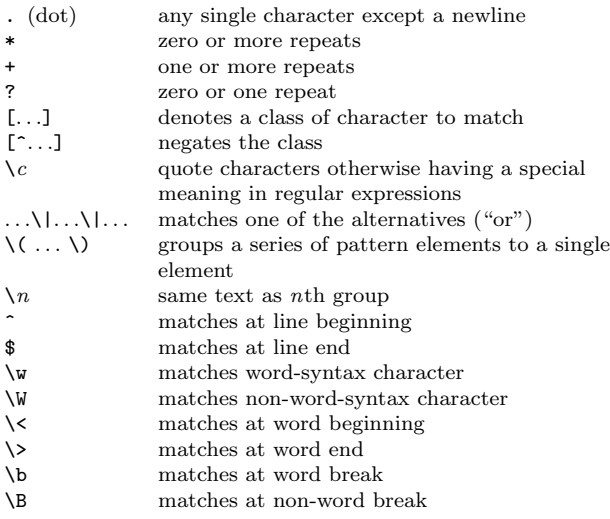

# Registers

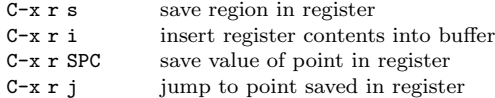

# **Rectangles**

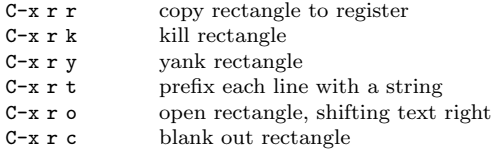

# Shells

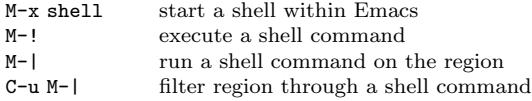

# Spelling Check

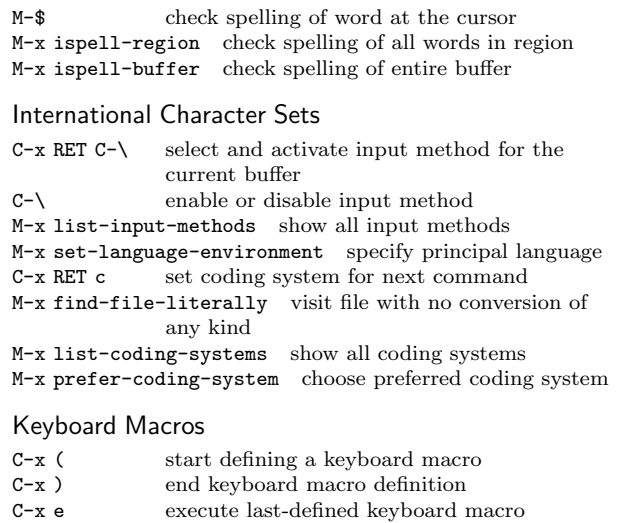

- $\mathtt{C}\text{-}\mathtt{u}$ <br> $\mathtt{C}\text{-}\mathtt{x}$  (  $\qquad \text{append to last keyboard macro}$
- M-x name-last-kbd-macro name last keyboard macro

#### Simple Customization

M-x customize customize variables and faces

# Getting Help

Emacs does command completion for you. Typing M-x tab or space gives a list of Emacs commands.

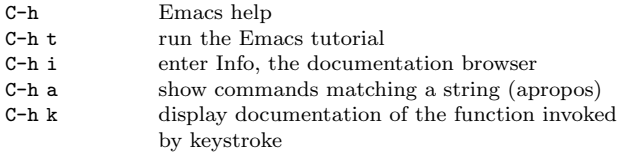

Emacs gets into different modes, each of which customizes Emacs for editing text of a particular sort. The mode line contains names of the current modes, in parentheses.

C-h m get mode-specific information

Copyright (c) 2024 Free Software Foundation, Inc. For GNU Emacs version 29 Author W lodek Bzyl (matwb@univ.gda.pl) Released under the terms of the GNU General Public License version 3 or later. For more Emacs documentation, and the TEX source for this card, see the Emacs distribution, or https://www.gnu.org/software/emacs